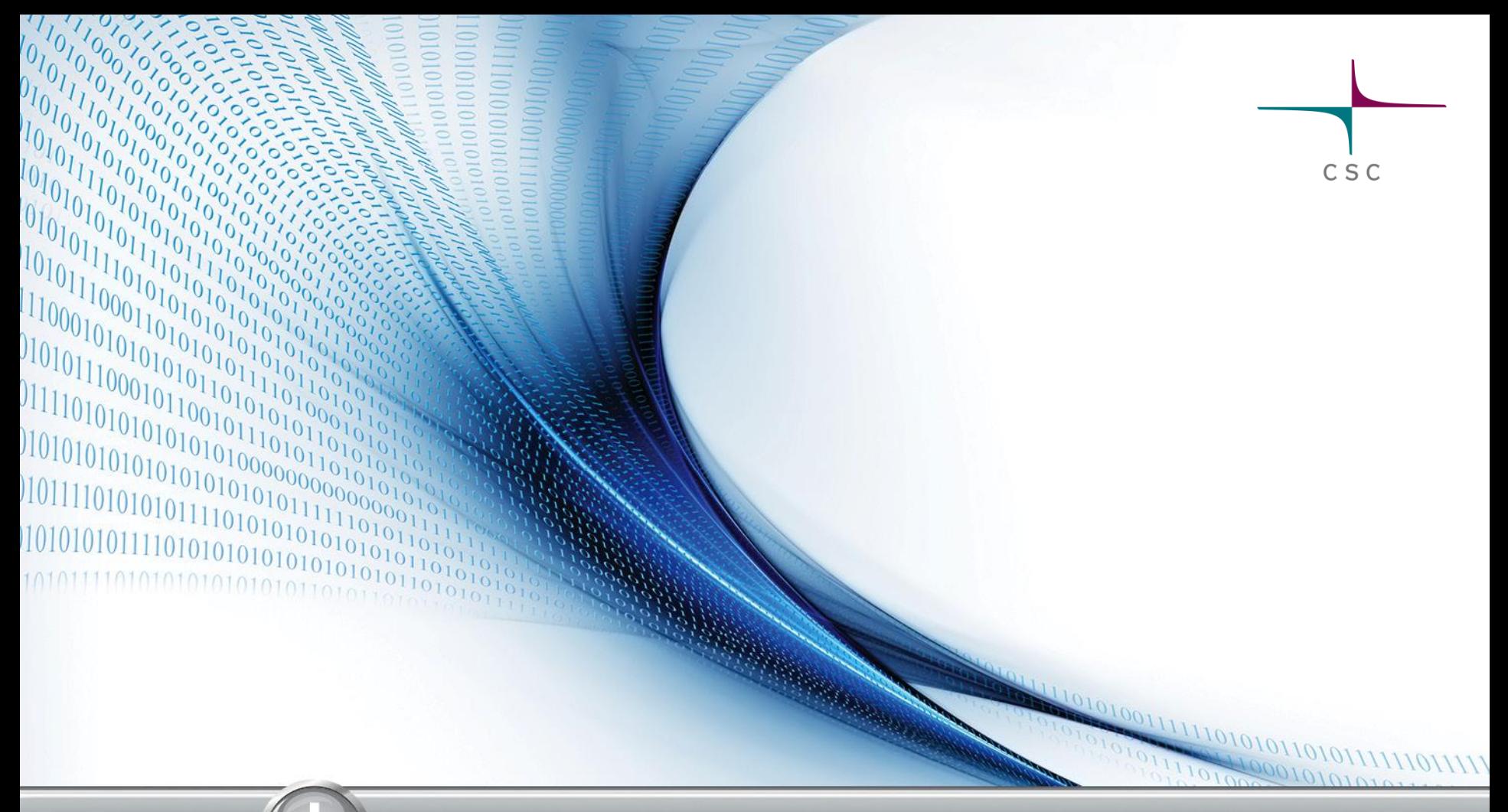

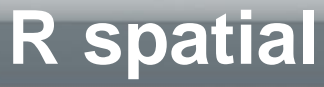

CSC-Tieteen tietotekniikan keskus Kylli Ek

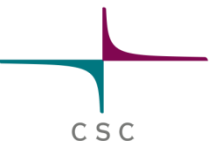

### **R spatial**

### Main packages

### • Some nice maps for ideas

*•* Links

## CSC

### **Data input and output**

- [sp](https://cran.r-project.org/web/packages/sp/index.html) the base for many other spatial packages
- [rgdal](https://cran.r-project.org/web/packages/rgdal/index.html) for almost anything: raster and vector
- Some specific formats have their own libraries:
	- [ncdf4](https://cran.r-project.org/web/packages/ncdf4/index.html) and [RNetCDF](https://cran.r-project.org/web/packages/RNetCDF/index.html)
	- [rpostgis](https://cran.r-project.org/web/packages/rpostgis/index.html) and [postGIStools](https://cran.r-project.org/web/packages/postGIStools/index.html)
	- [rgeos](https://cran.r-project.org/web/packages/rgeos/index.html) (WKT)
	- [wkb](https://cran.r-project.org/web/packages/wkb/index.html)
- Some datasets have their own libraries:
	- [OpenStreetMap](https://cran.r-project.org/web/packages/OpenStreetMap/index.html) and [osmar](https://cran.r-project.org/web/packages/osmar/index.html)
	- [geonames](https://cran.r-project.org/web/packages/geonames/index.html)

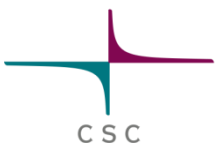

### **Basic tools**

- **[rgeos](https://cran.r-project.org/web/packages/rgeos/index.html):** for vectors using **[GEOS](http://trac.osgeo.org/geos/)**: area, intersects, simplify, envelope, buffer, equals..
- [raster](https://cran.r-project.org/web/packages/raster/index.html) for rasters: reclassify, zonal, mask, calc, crosstab..

### **Data analysis**

- [spatial](https://cran.r-project.org/web/packages/spatial/index.html) for kriging and point pattern analysis
- [spdep](https://cran.r-project.org/web/packages/spdep/index.html) for spatial weights, spatial autocorrelation and spatial regression models
- [GWmodel](https://cran.r-project.org/web/packages/GWmodel/index.html) for geographically weighted summary statistics, regression, pca and discriminant analysis
- **•** [gstat](https://cran.r-project.org/web/packages/gstat/index.html) for variogram modelling, kriging
- [mgcv](https://cran.r-project.org/web/packages/mgcv/index.html) for generalized additive model (GAM) modelling
- [gbm f](https://cran.r-project.org/web/packages/gbm/index.html)or generalized boosted models (GBM) modelling

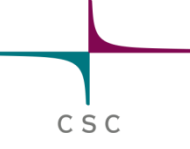

### **Access to external functionality**

- RPyGeo (ArcGIS)
- **O RQGIS**
- **O** gdalUtils (GDAL and OGR utils)
- o rgrass7
- **O** rpostgis
- **O RSAGA**

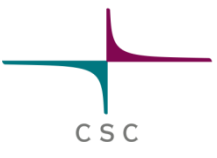

### **Visualization**

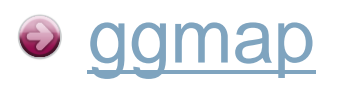

- **The author opieths and bubble maps**
- **[GISTools](https://cran.r-project.org/web/packages/GISTools/index.html) choropleth maps with nice legends**
- [GGally](https://cran.r-project.org/web/packages/GGally/index.html) for simple correlation figures

## **Choropleth maps**

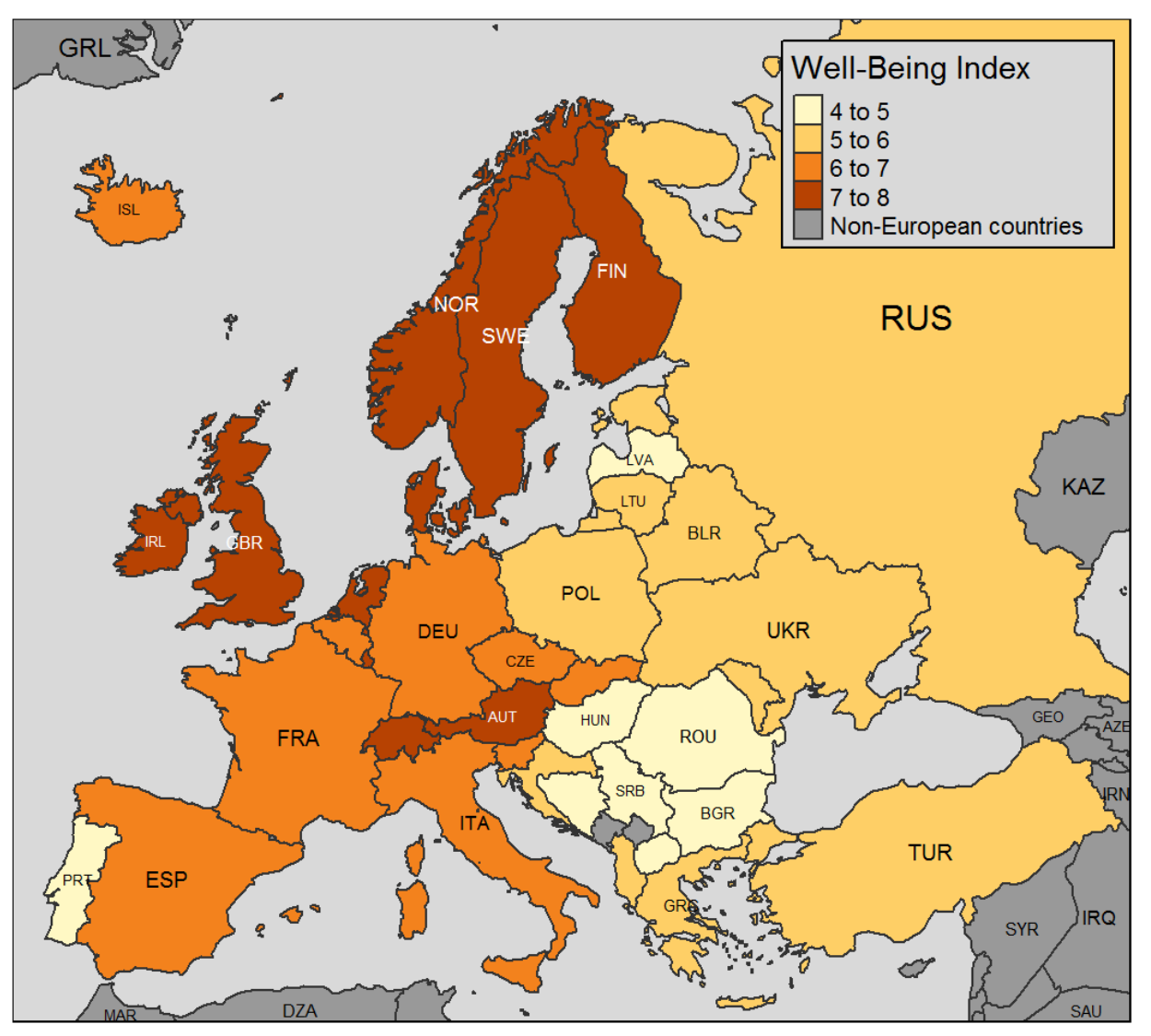

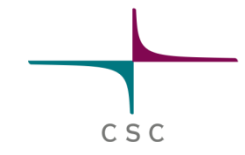

### tmap in a nutshell:

<https://cran.r-project.org/web/packages/tmap/vignettes/tmap-nutshell.html>

# **Styled raster maps**

CSC

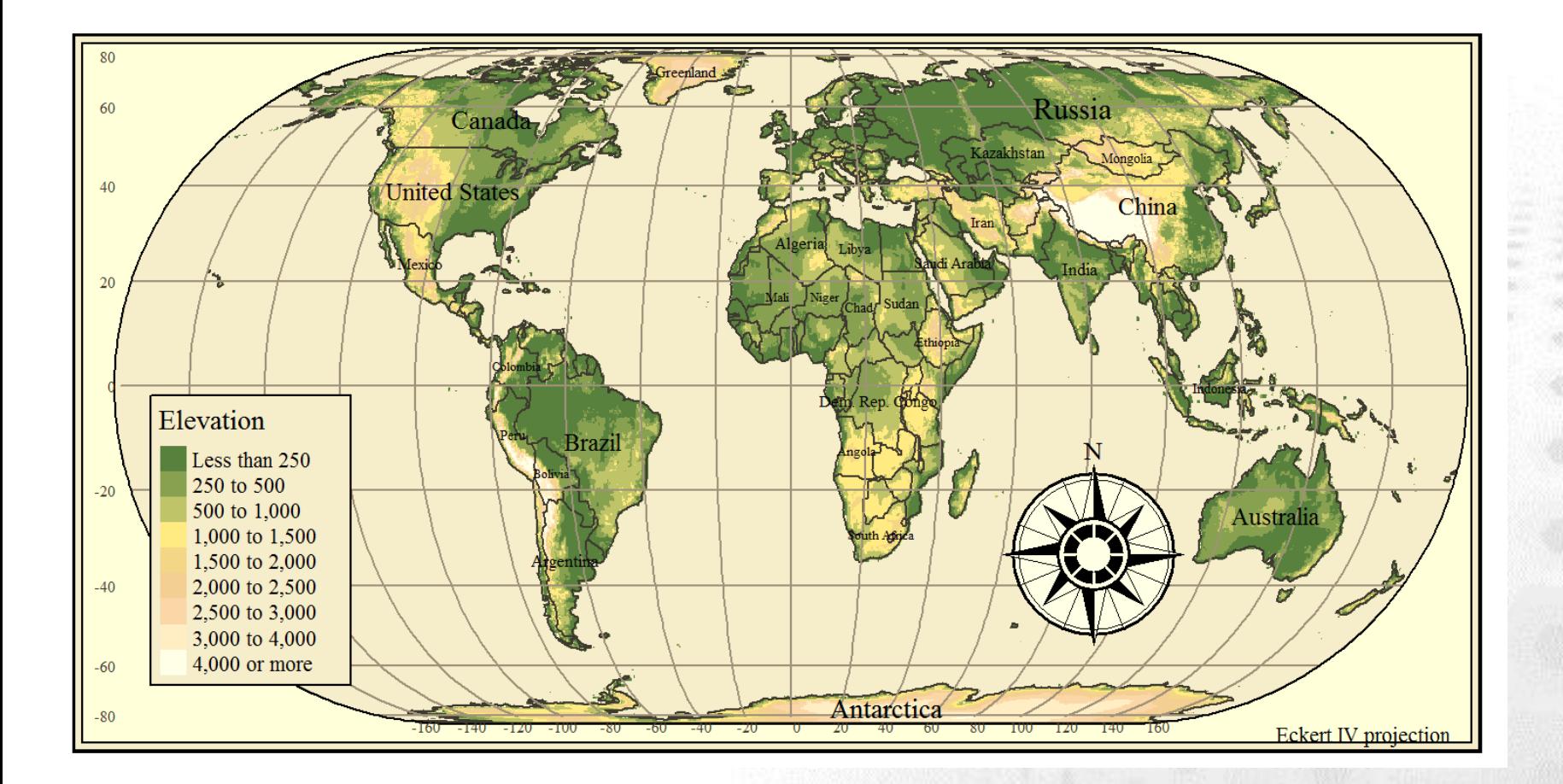

#### tmap in a nutshell:

<https://cran.r-project.org/web/packages/tmap/vignettes/tmap-nutshell.html>

### **Heatmaps**

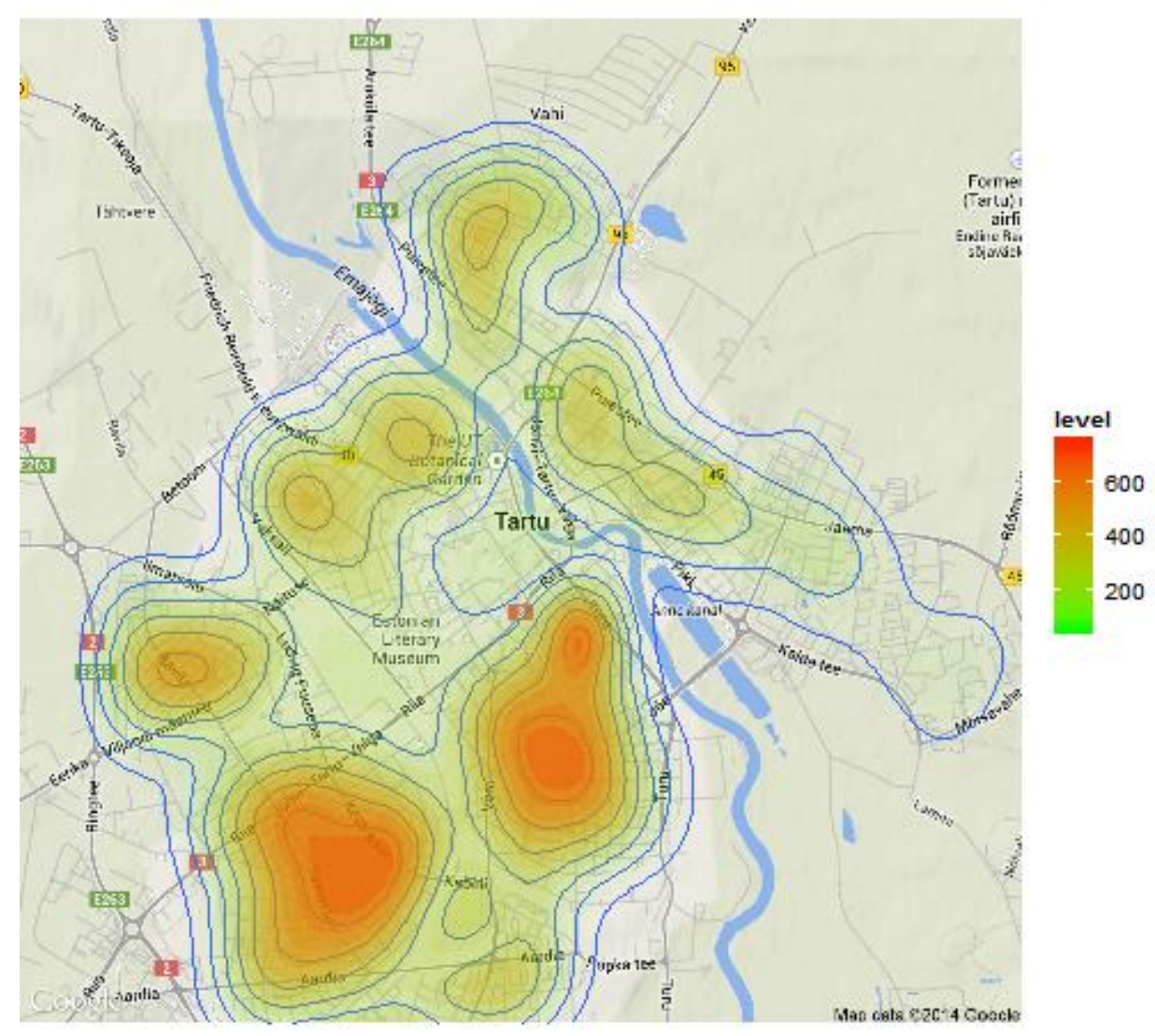

Anto Aasa, Creating heatmaps in R with ggmap [http://www.geo.ut.ee/aasa/LOOM02331/heatmap\\_in\\_R.html](http://www.geo.ut.ee/aasa/LOOM02331/heatmap_in_R.html)  $C\ S\ C$ 

### **Flow charts**

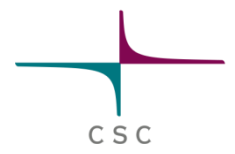

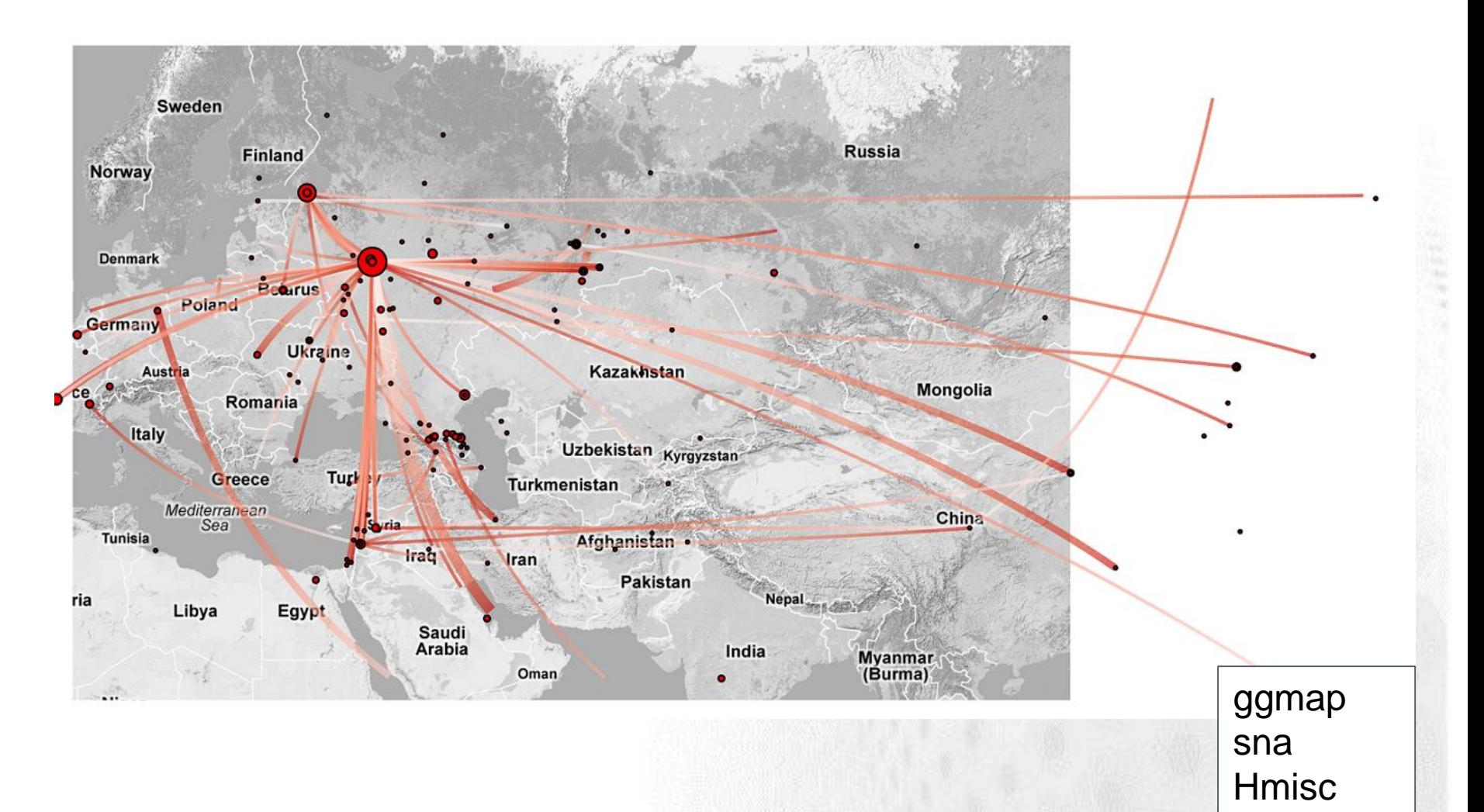

### Rolf Fredheim, Mapping the GDELT data in R,

http://blog.rolffredheim.com/2013/04/mapping-gdelt-data-in-r-and-some.html

### **Map with great circles**

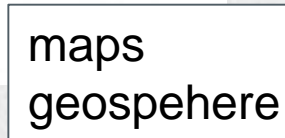

S C

Nathan Yau, How to map connections with great circles, <http://flowingdata.com/2011/05/11/how-to-map-connections-with-great-circles/>

### **Cartogram**

 $C S C$ 

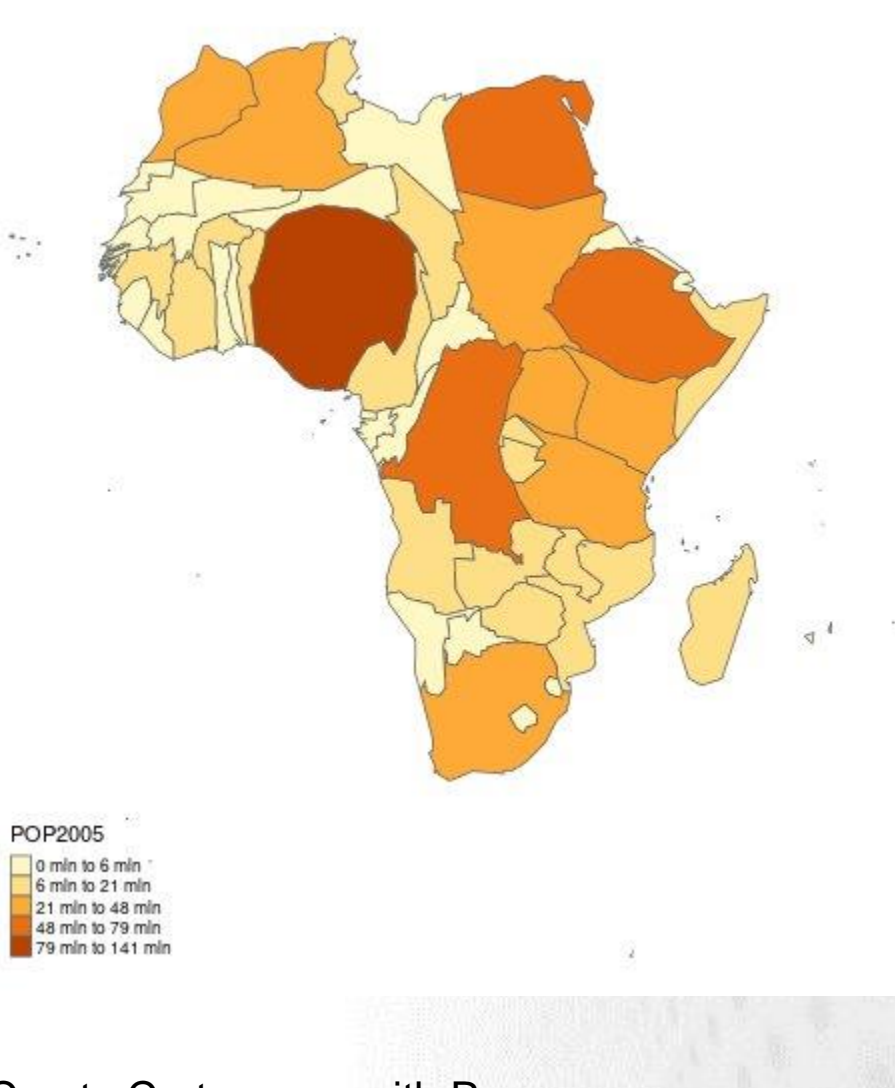

Create Cartograms with R https://github.com/sjewo/cartogram

### **Faceted map**

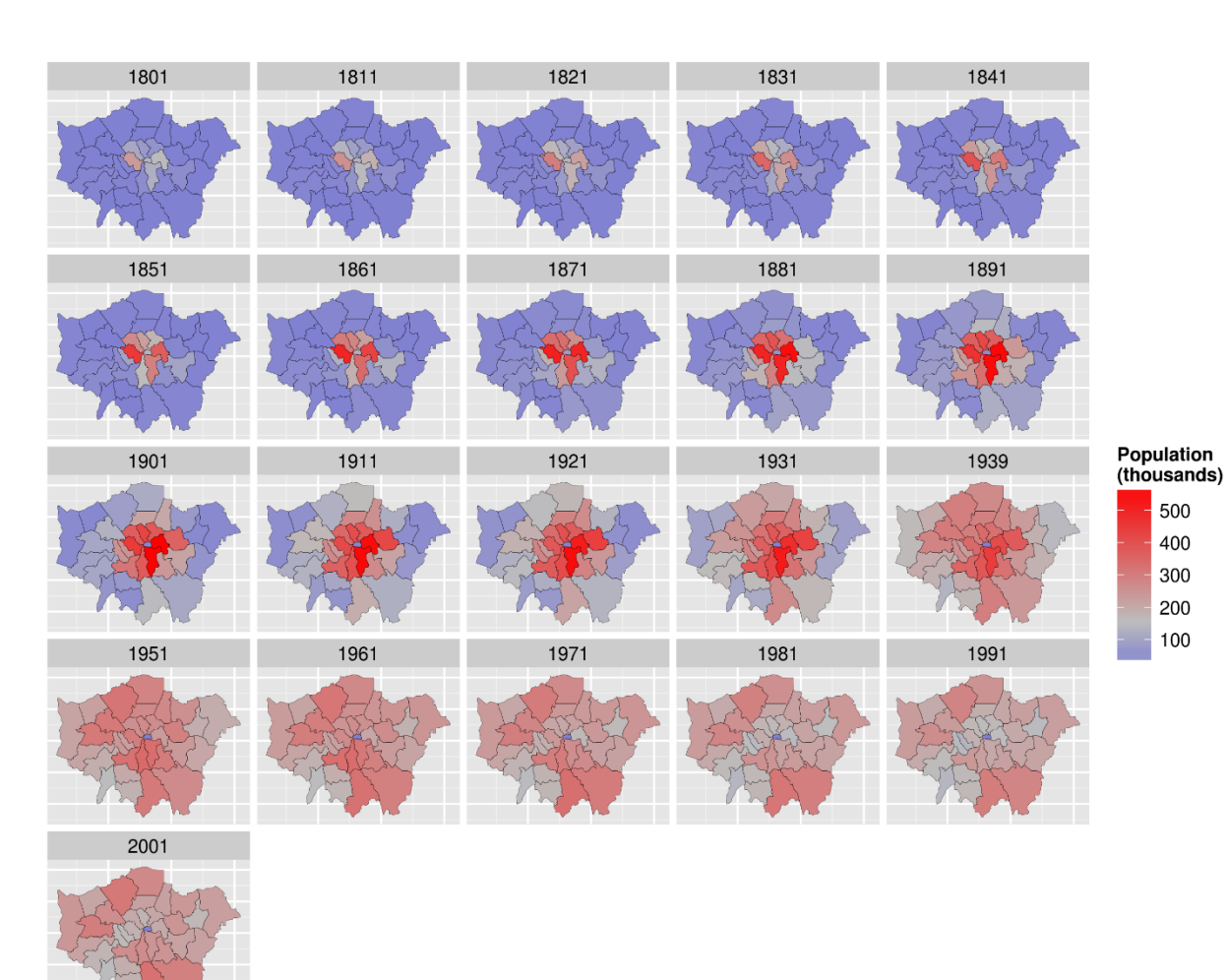

ggplot2

#### Robin Lovelace, Creating maps in R

<https://github.com/Robinlovelace/Creating-maps-in-R>

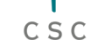

### **Kriging from point observations + time series**

CSC

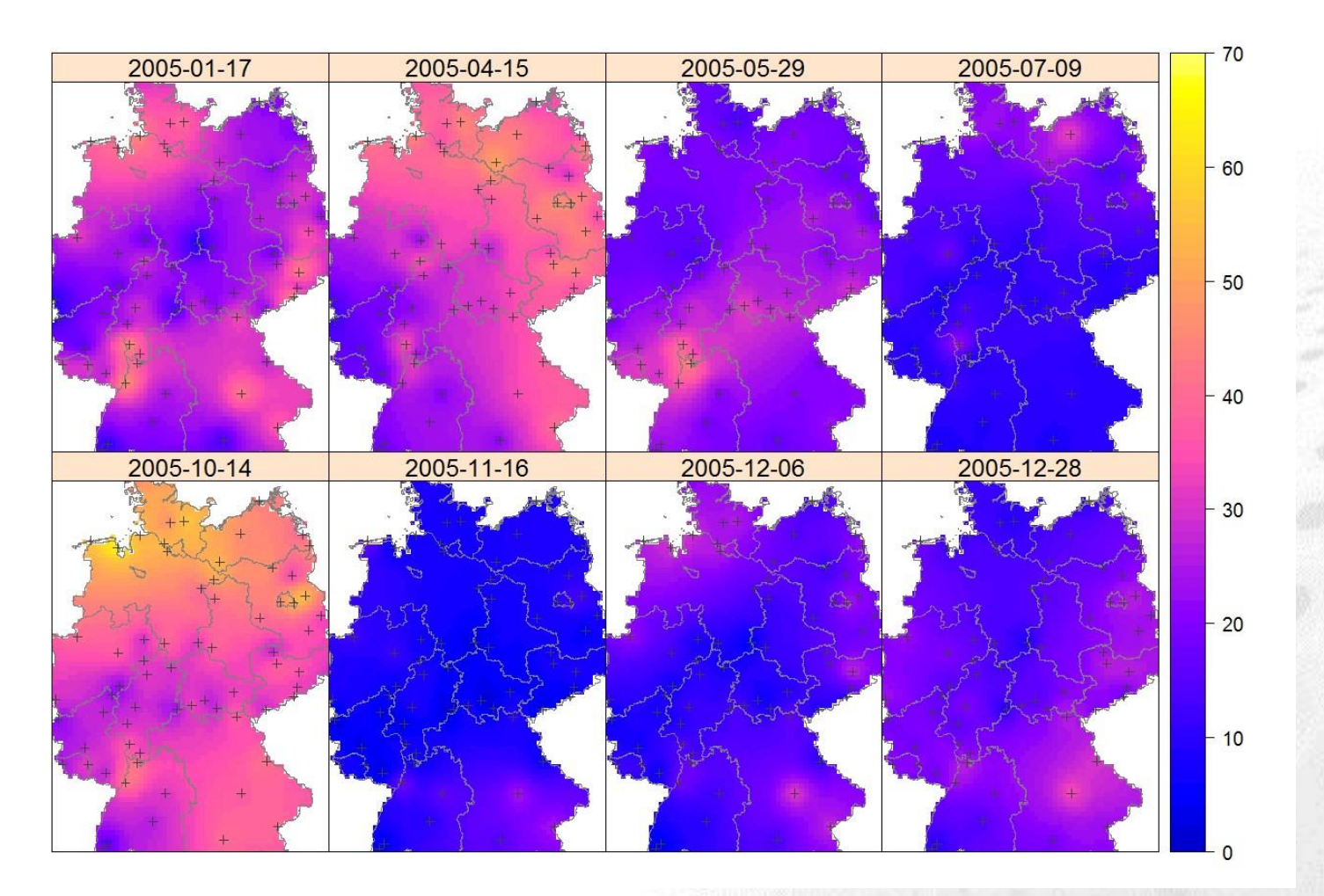

Benedikt Graler, Edzer Pebesma and Gerard Heuvelink, Spatio-Temporal Interpolation using gstat, <https://cran.r-project.org/web/packages/gstat/vignettes/spatio-temporal-kriging.pdf>

### **Histograms**

 $C S C$ 

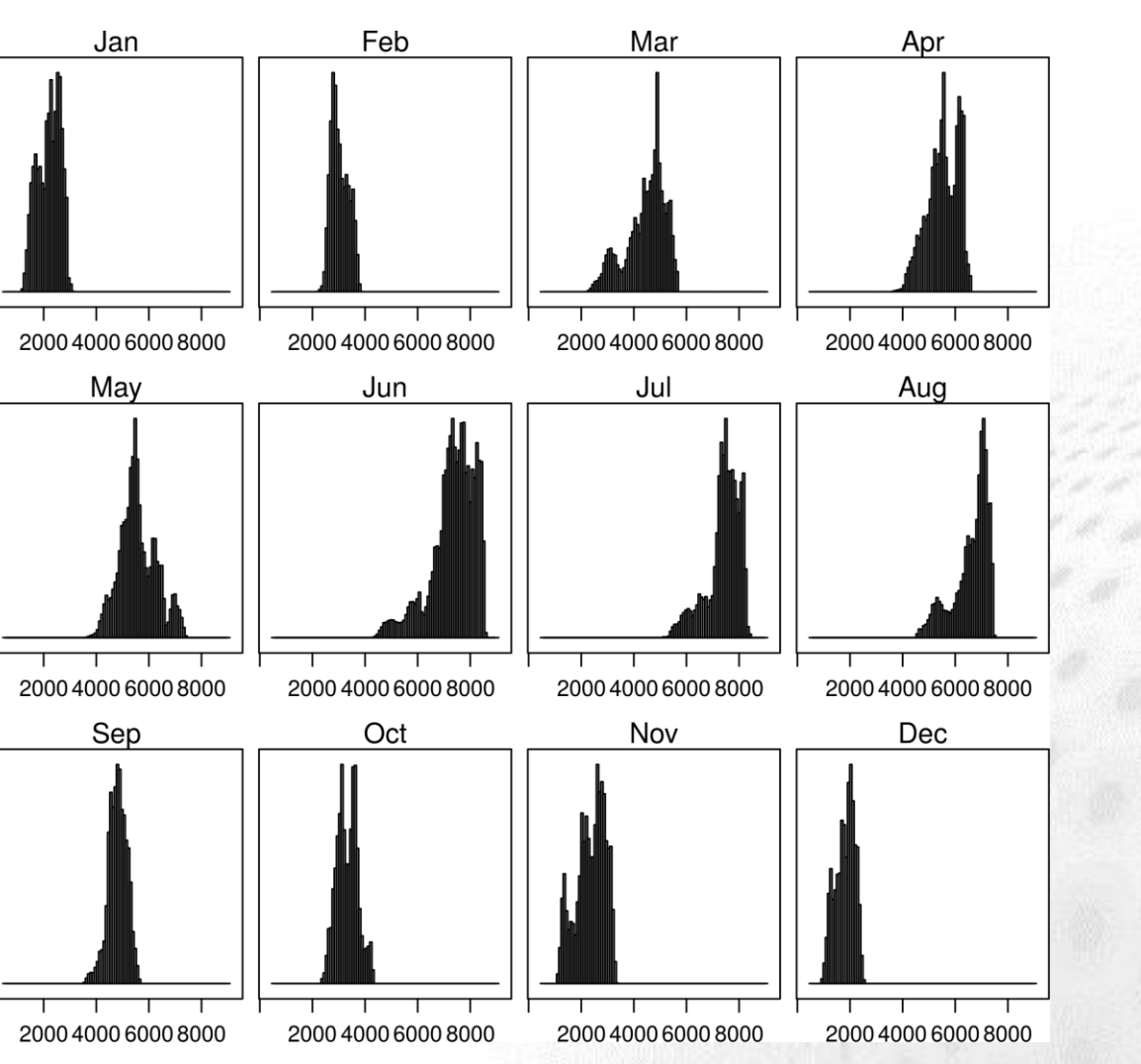

Oscar Perpiñán, rasterVis <https://oscarperpinan.github.io/rastervis/>

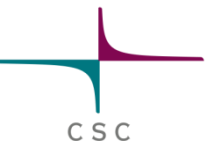

### **Geocoding, routing**

### • Geocoding via APIs:

<http://gis.stackexchange.com/questions/158328/batch-geocoding-in-r>

### • Routing with OpenStreetMap:

https://journal.r-project.org/archive/2013-1/eugster-schlesinger.pd

## **Conclusion**

### • R strong sides

- Statistical analysis
- Raster analysis
- Time-series analysis
- Faceted maps
- Repeating workflows
- Usage of external functions

• R weak sides

- Routing
- 3D vector models
- Point clouds
- Interactiv map usage

CSC

- Data editing
- Steep learning curve

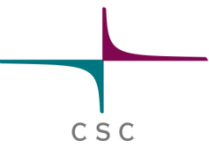

### **Links**

### **• [CRAN spatial](https://cran.r-project.org/web/views/Spatial.html) view**

- **[Cheshire, Lovelace, Manipulating](https://github.com/geocomPP/sdvwR/blob/master/sdv-tutorial.pdf) and** visualizing spatial data with R
- **[Rodriguez-Sanchez, Spatial](https://pakillo.github.io/R-GIS-tutorial/) data in R: Using R** as a GIS
- [Bearman, Introduction](https://github.com/nickbearman/intro-r-spatial-analysis) to using R for Spatial **Analysis**
- Anssi Lensu (JYU), Paikkatiedon käsittely- ja [analysointiominaisuudet R-tilasto-ohjelmassa](https://research.csc.fi/documents/48467/73380/Lensu_FIUGINET_GItutkpva2013.pdf/164ba2e5-cde3-48c2-9d99-862156d797ba)